# **Senstick Mini Power Meter 1.0 LoRaWAN Protocol FW v1.0**

# 1. LoraWAN DATA Payload (Uplink)

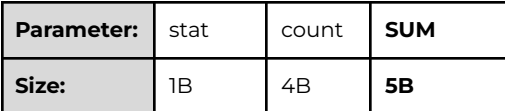

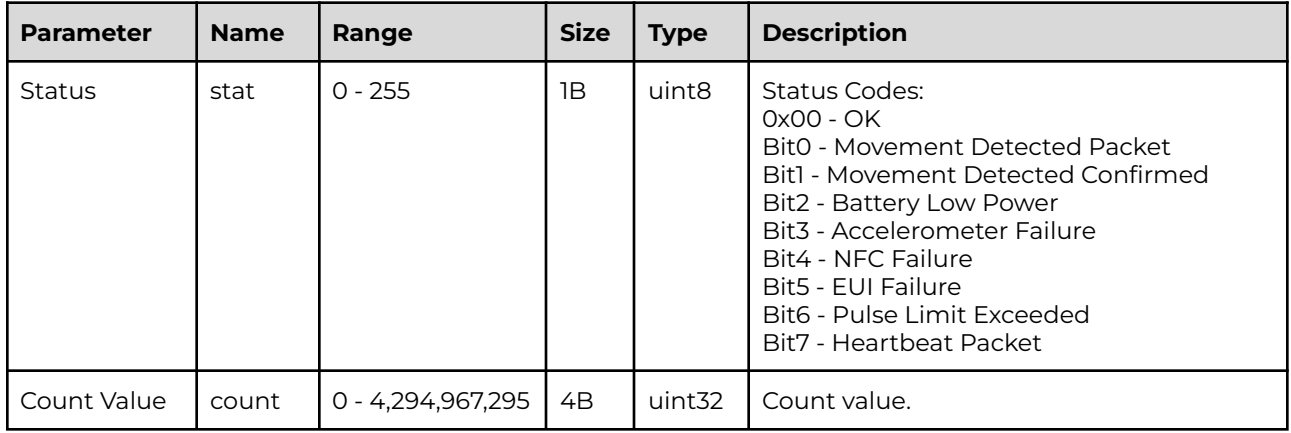

NOTE: The alert packet is sent using, LoRaWAN Port 1 and the regular data packet using LoRaWAN Port 2.

#### 2. LoraWAN DATA Payload (Uplink)

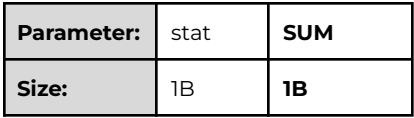

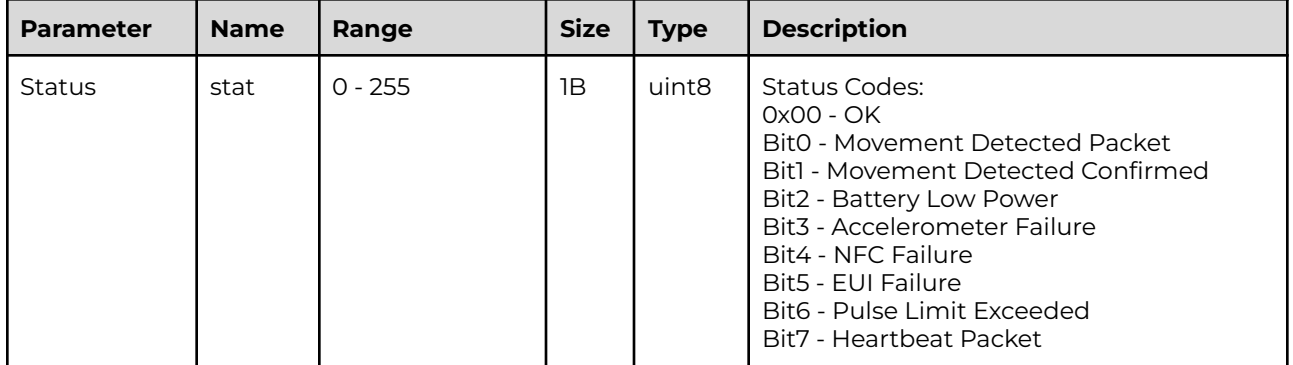

NOTE: LoRaWAN Port 2 is used.

# 3. LoraWAN CONFIG Payload (Uplink)

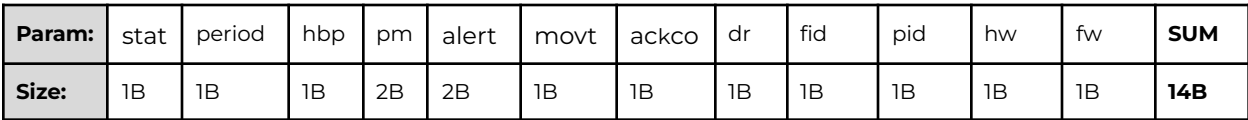

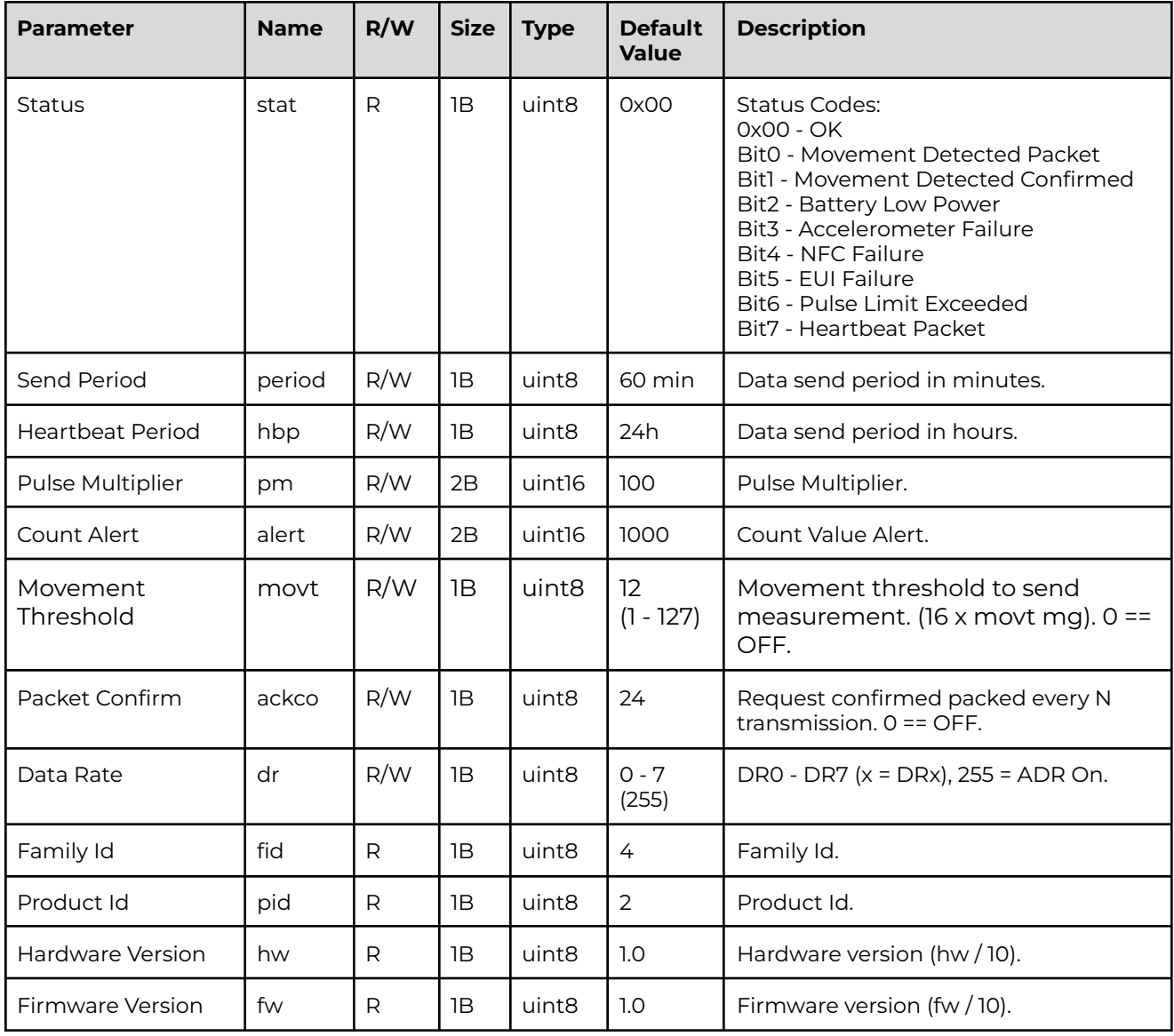

NOTE:

- For Config packet, LoRaWAN Port 3 is used.
- The Heartbeat Period is used when no pulse is detected in the current period.
- The Count Alert defines the Count Value when the critical/alert packet should be sent.

# 4. LoRaWAN RECEIVE Payload Config (Downlink)

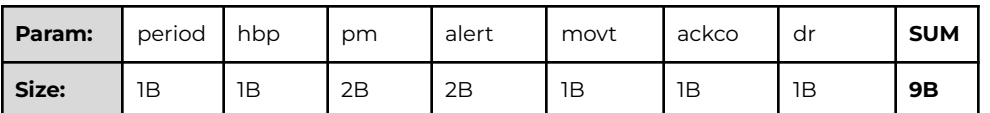

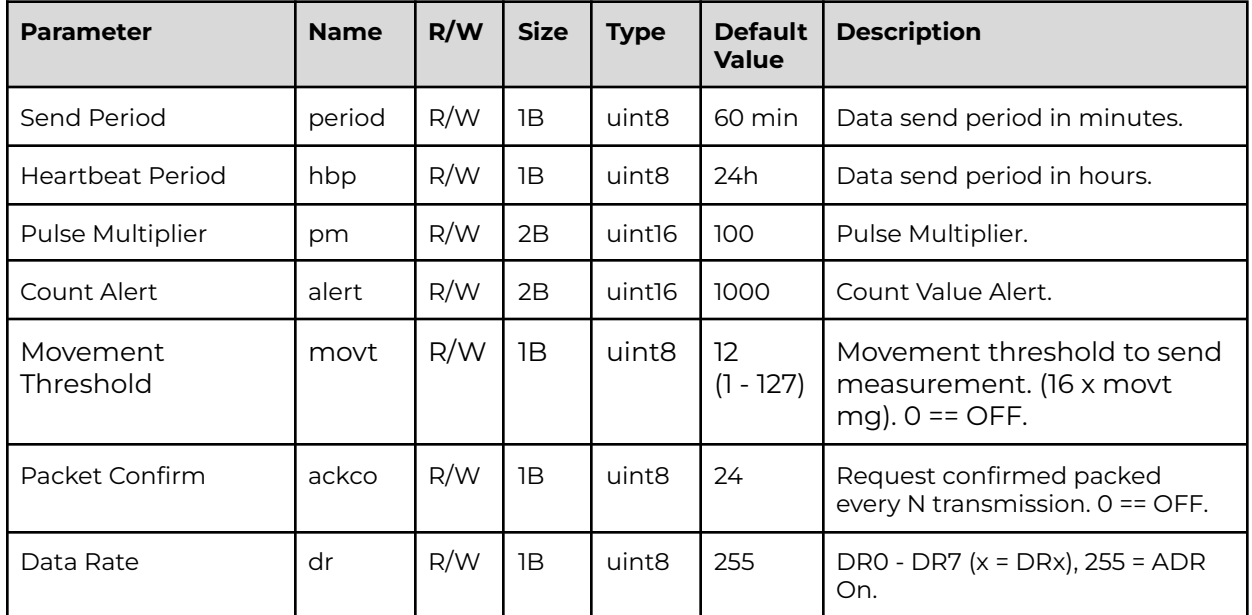

DEFAULT DOWNLINK PACKET: 3C 18 00 64 03 E8 0C 18 FF

NOTE:

- For Config packet, LoRaWAN Port 3 is used.
- The Heartbeat Period is used when no pulse is detected in the current period.
- The Count Alert defines the Count Value when the critical/alert packet should be sent.

#### 5. LoRaWAN CONFIG Payload (Downlink) - Pulse Count

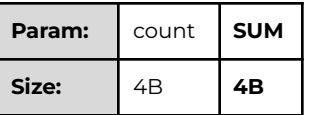

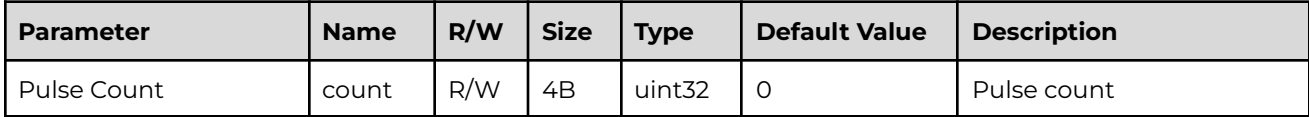

NOTE: For Config packet, LoRaWAN Port 3 is used.

#### 6. LoRaWAN CONFIG Payload (Downlink) - Send Period

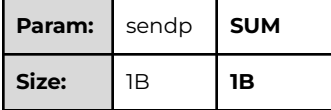

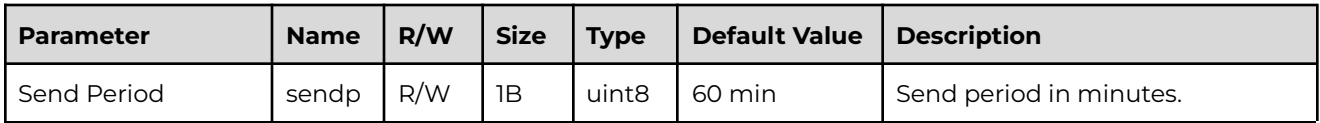

DEFAULT DOWNLINK PACKET: 3C

#### 7. LoRaWAN CONFIG Payload (Downlink) - Reboot

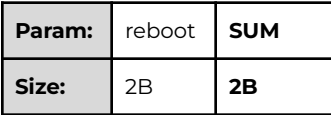

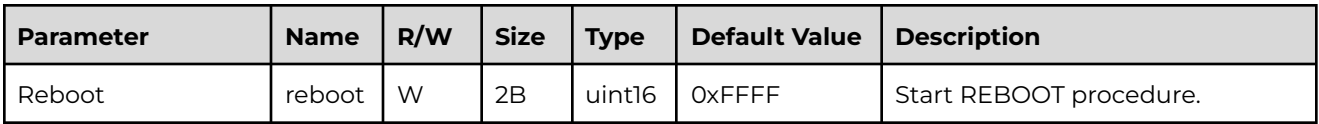

DEFAULT DOWNLINK PACKET: FF FF

NOTE: Do not use the Confirmed downlink setting.

# 8. LoRaWAN CONFIG Payload (Downlink) - Factory Defaults

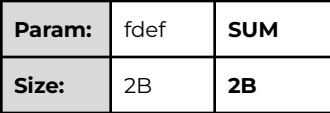

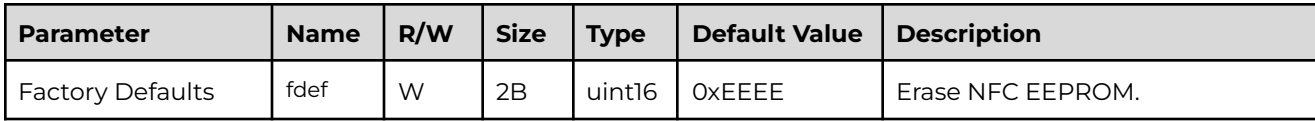

DEFAULT DOWNLINK PACKET: EE EE

# senzemo

# 9. TTN Downlink Guide

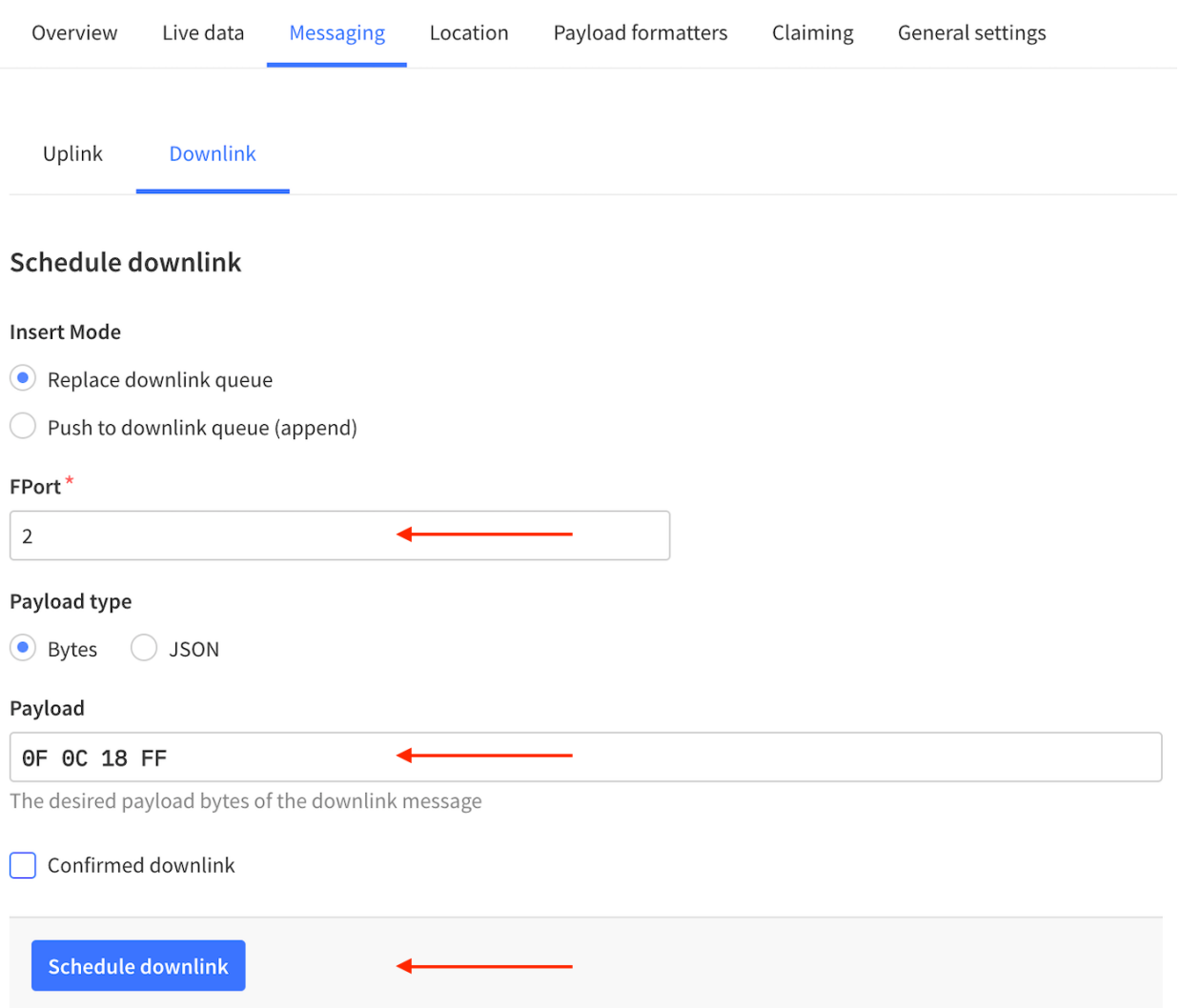

Application > End Device > Messaging > Downlink